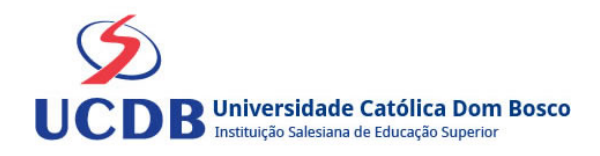

# **Plano de Ensino**

**Período Letivo:** 2024A

**Curso:** 194 - CIÊNCIAS CONTÁBEIS

**Disciplina:**  2057 - CONTABILIDADE E ANÁLISE DE CUSTOS II

## **Ementa**

Margem de Contribuição. Custeio de absorção e variável. Ponto de Equilíbrio e Custo Padrão.

### **Bibliografia Básica**

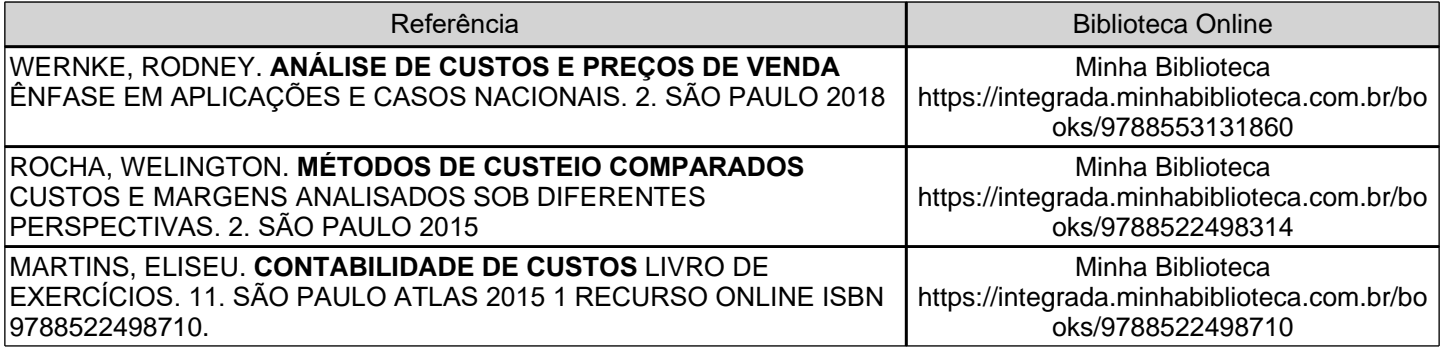

## **Bibliografia Complementar**

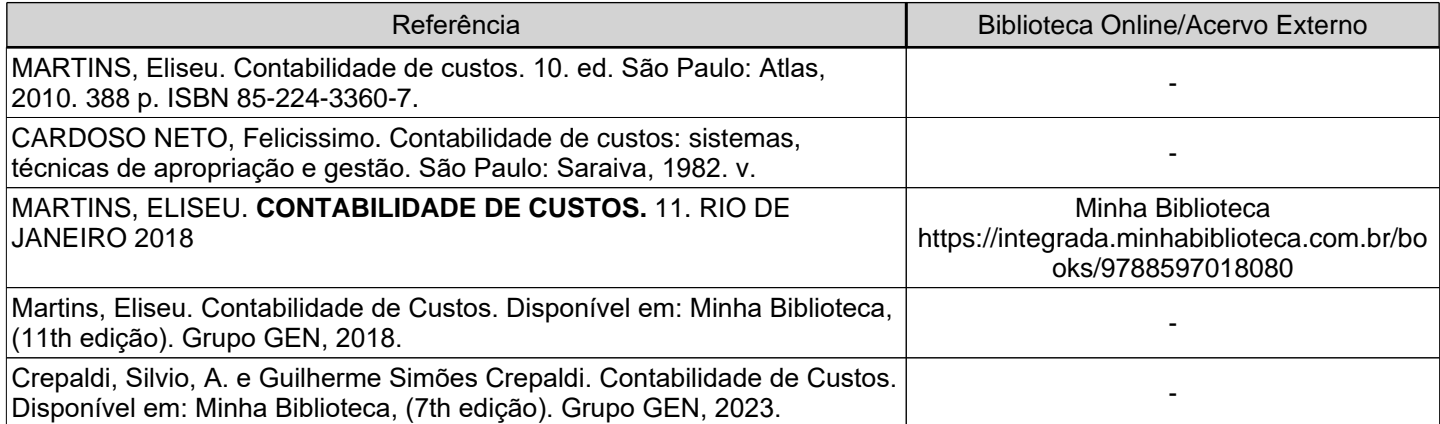

## **Objetivos**

Objetivo Geral

Evidenciar ao acadêmico como deve ser implementada a Contabilidade de Custos para decisão, planejamento e controle.

Como fazer uso da Contabilidade e Análise de Custos como instrumento de gestão, controle e tomada de decisões. Objetivos Específicos

Unidade I - Estudar os conceitos básicos e aplicação da Contabilidade de Custos, relacionada com o processo de tomada de decisão empresarial, sobre aspectos ligados à produção.

Unidade II - Apresentar os fundamentos e utilização de Custos para o processo de Planejamento e Controle.

4º Semestre

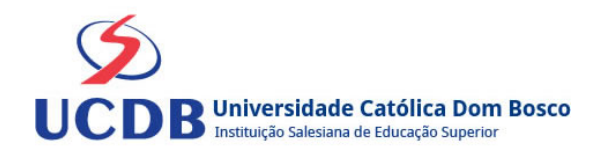

## **Conteúdo Programático**

- UNIDADE 1 MARGEM DE CONTRIBUIÇÃO
- 1.1 Conceito de Margem de Contribuição
- 1.2 Aplicação prática com limitação da produção
- UNIDADE 2 CUSTEIO POR ABSORÇÃO E VARIÁVEL
- 2.1 Custeio por absorção
- 2.2 Custeio variável
- 2.3 Aplicação prática de custo por absorção e variável.
- UNIDADE 3 PONTO DE EQUILÍBRIO.
- 3.1 Conceito de Ponto de Equilíbrio
- 3.2 Ponto de Equilíbrio Contábil .
- 3.3 Ponto de Equilíbrio Econômico..
- 3.4 Ponto de Equilíbrio Financeiro .
- UNIDADE 4 CUSTO PADRÃO
- 4.1 Conceito de Custo Padrão .
- 4.2 Aplicação prática do Custo Padrão

### **Instrumentos e Critérios de Avaliação**

#### Critérios para composição da Média Semestral:

Para compor a Média Semestral da disciplina, leva-se em conta o desempenho atingido na avaliação formativa e na avaliação somativa, isto é, as notas alcançadas nas diferentes atividades virtuais e na prova, da seguinte forma: Somatória das notas recebidas nas atividades virtuais, somada à nota da prova, dividido por 2.

Média Semestral: Somatória (Atividades Virtuais) + Nota da Prova / 2

Assim, se um aluno tirar 7 nas atividades e tiver 5 na prova:  $MS = 7 + 5 / 2 = 6$ 

Atenção: o aluno pode conseguir um ponto adicional (Engajamento) na nota das atividades virtuais. Para ganhar o ponto do engajamento, o estudante terá que percorrer todo o material didático da disciplina (material textual e assistir a todos os vídeos), fazer todos os Exercícios e enviar todas as atividades. Antes do lançamento desta nota final, será divulgada a média de cada aluno, dando a oportunidade de que os alunos que não tenham atingido média igual ou superior a 7,0 possam fazer a Recuperação das Atividades Virtuais.

Se a Média Semestral for igual ou superior a 4,0 e inferior a 7,0, o aluno ainda poderá fazer o Exame Final. A média entre a nota do Exame Final e a Média Semestral deverá ser igual ou superior a 5,0 para considerar o aluno aprovado na disciplina.

Assim, se um aluno tirar 6 na Média Semestral e tiver 5 no Exame Final: MF = 6 + 5 / 2 = 5,5 (Aprovado).

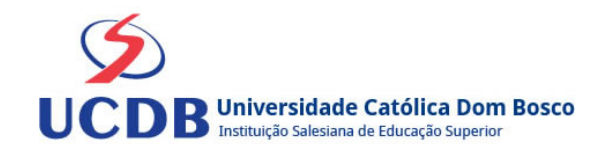